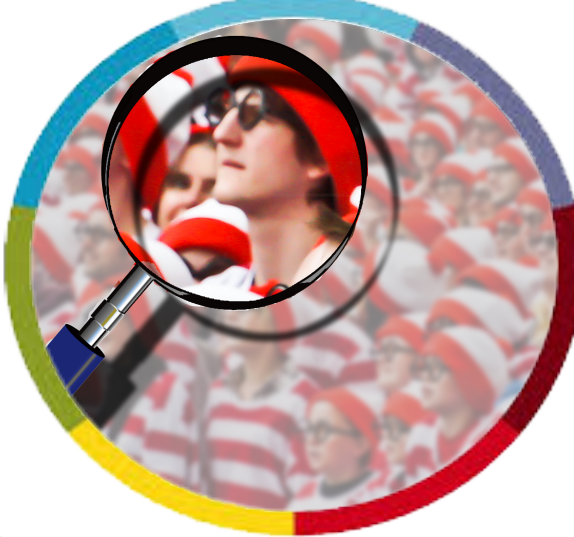

#### WHERE'S WALLY NOW: NATIONBUILDER'S NEW INTERFACE

JULY 2019

# Introduction to the New Control Panel Look

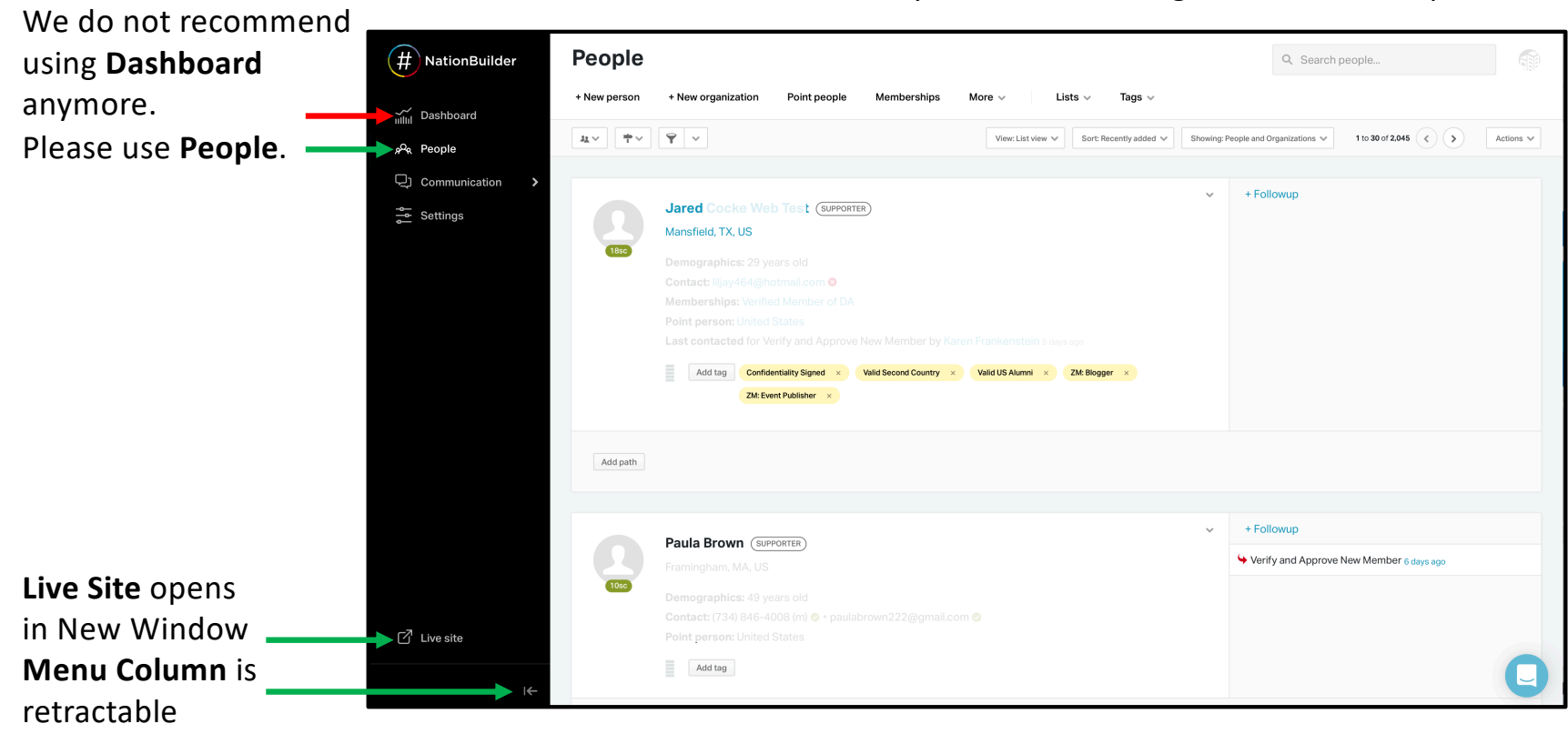

Most functionality is same, but things are in different places.

#### News & Events

**News**: No changes. **Events**: Simplified into 2 columns. Everything that was on the right or the left remains there, but the columns are long and require quite a bit of scrolling.

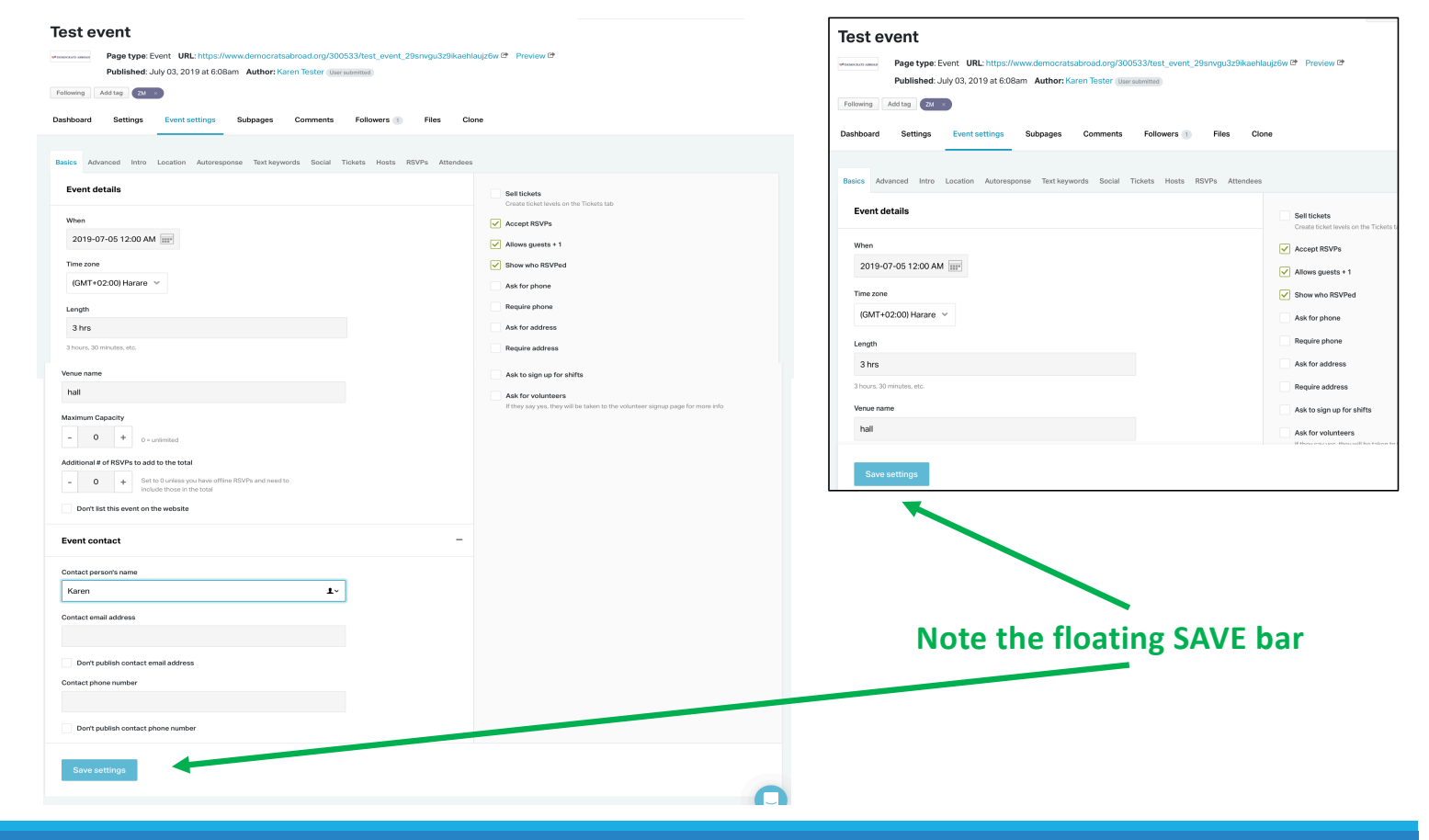

### Email

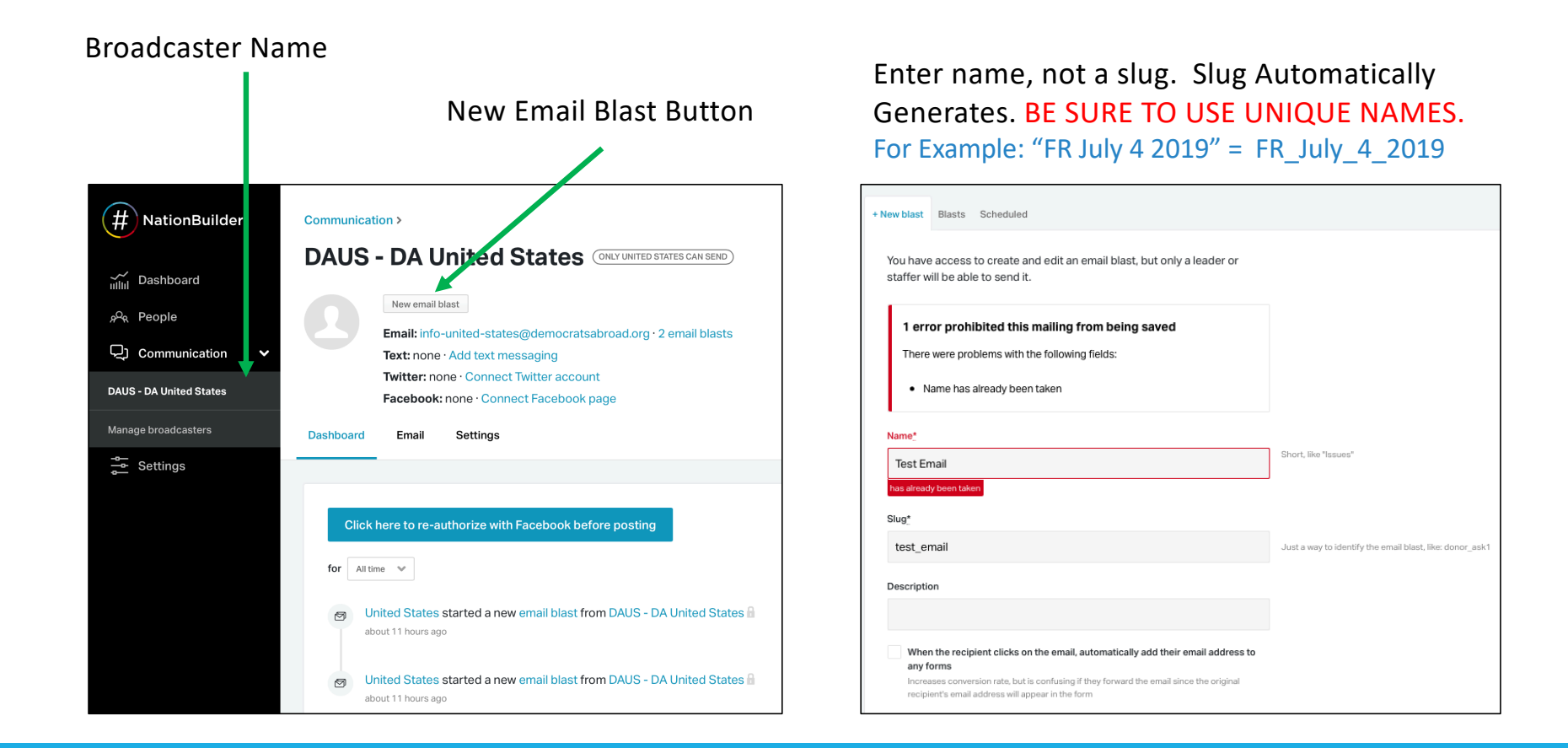

## Email - Themes

#### Beware of stock themes. Always choose DA Themes.

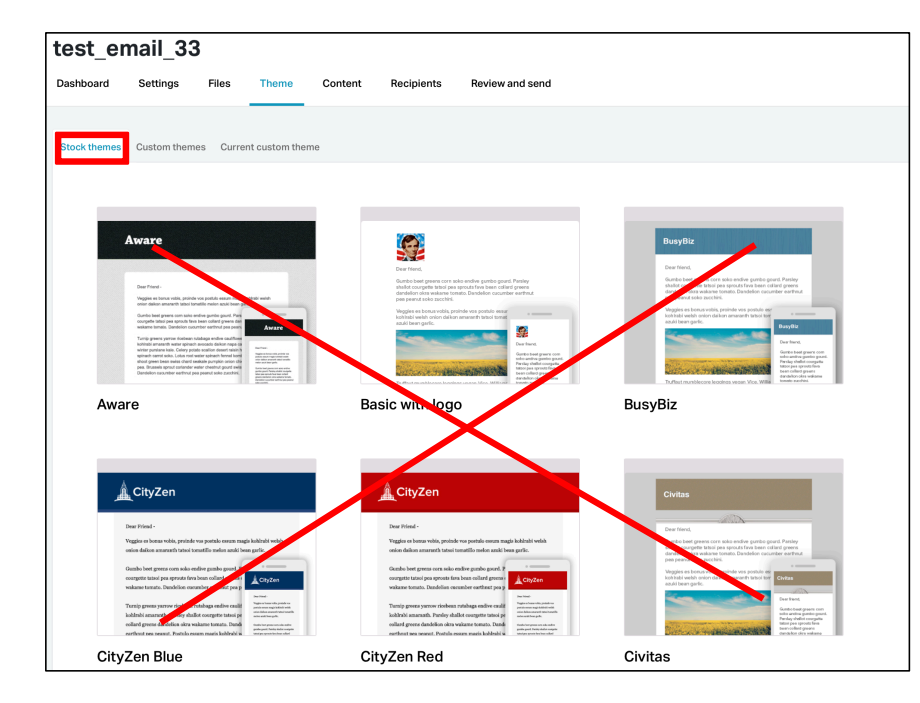

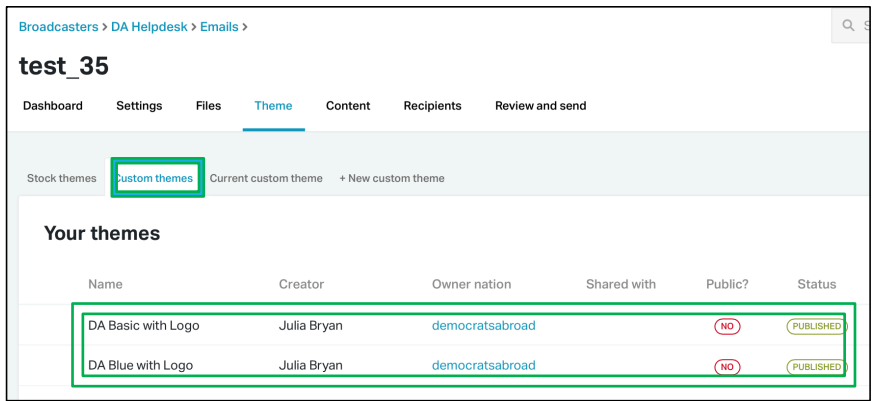

# Email - Editing

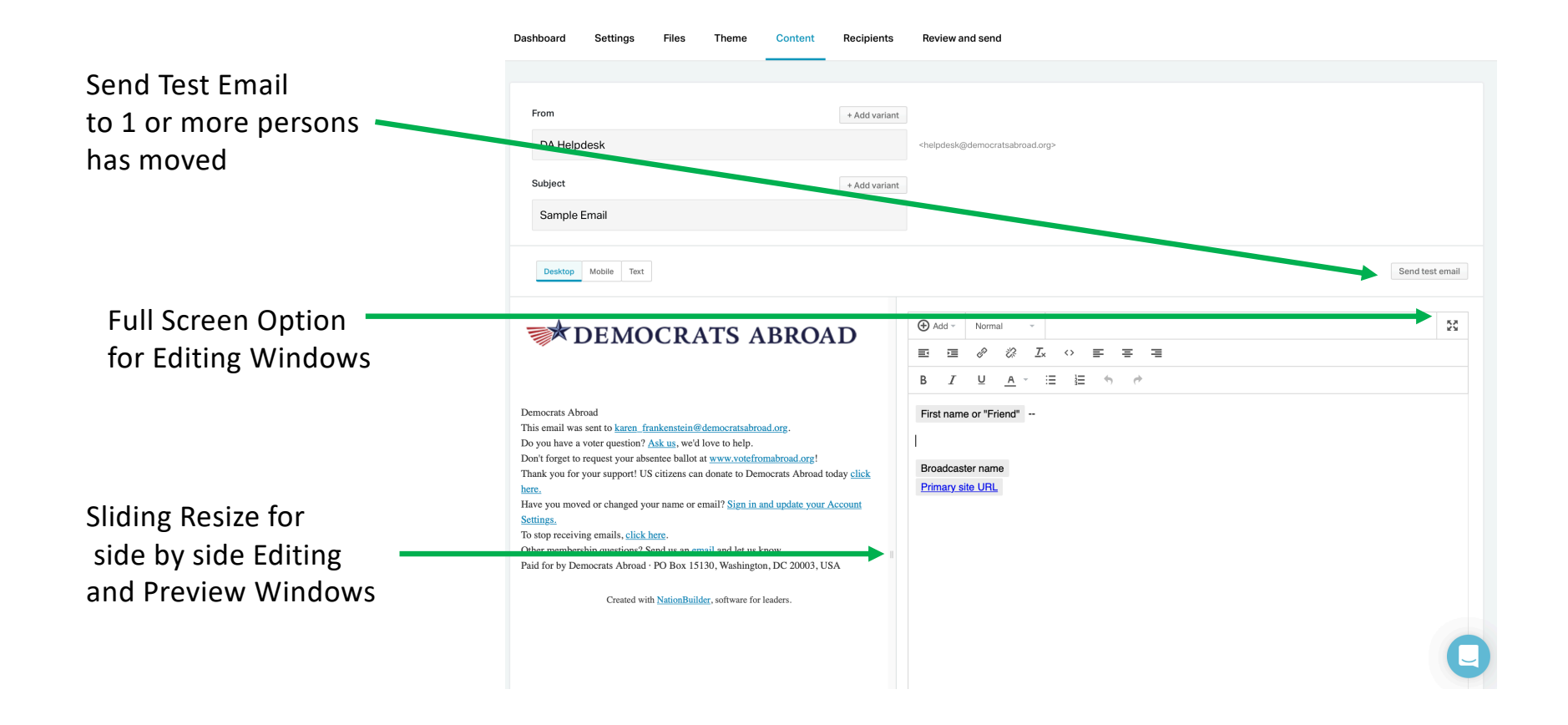

### Email - Editing

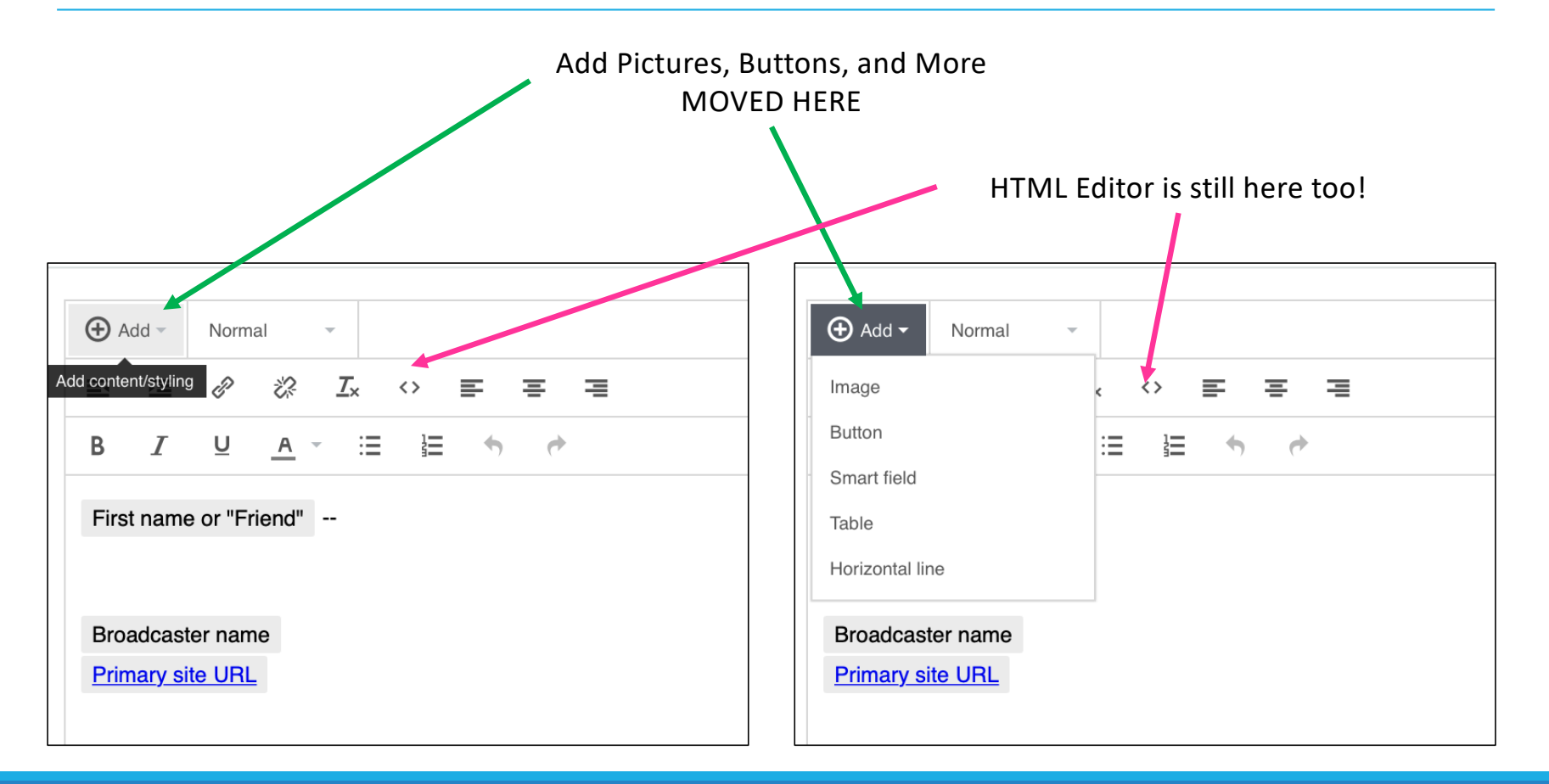

# Email Recipients

#### Choosing your Recipients is now the penultimate step.

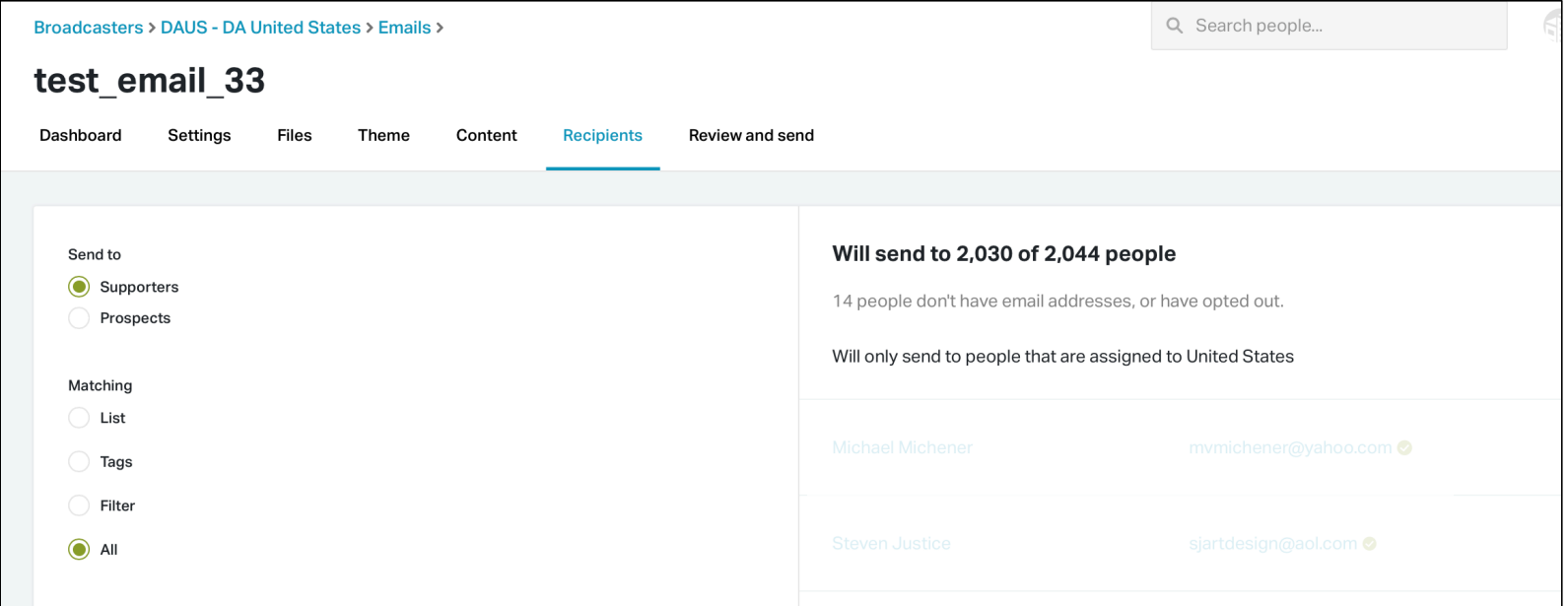

# Membership - Views

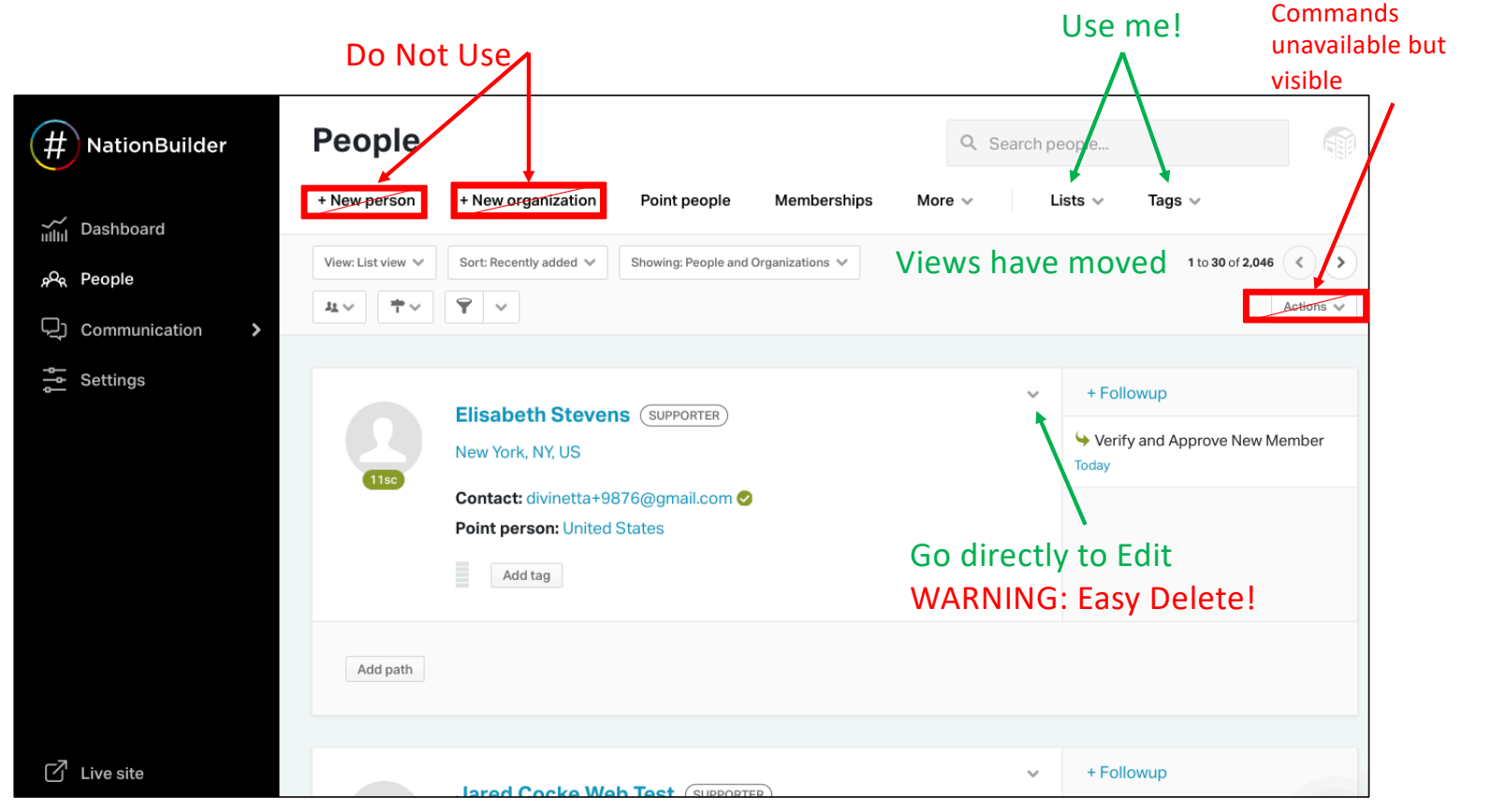

# Membership - Contact

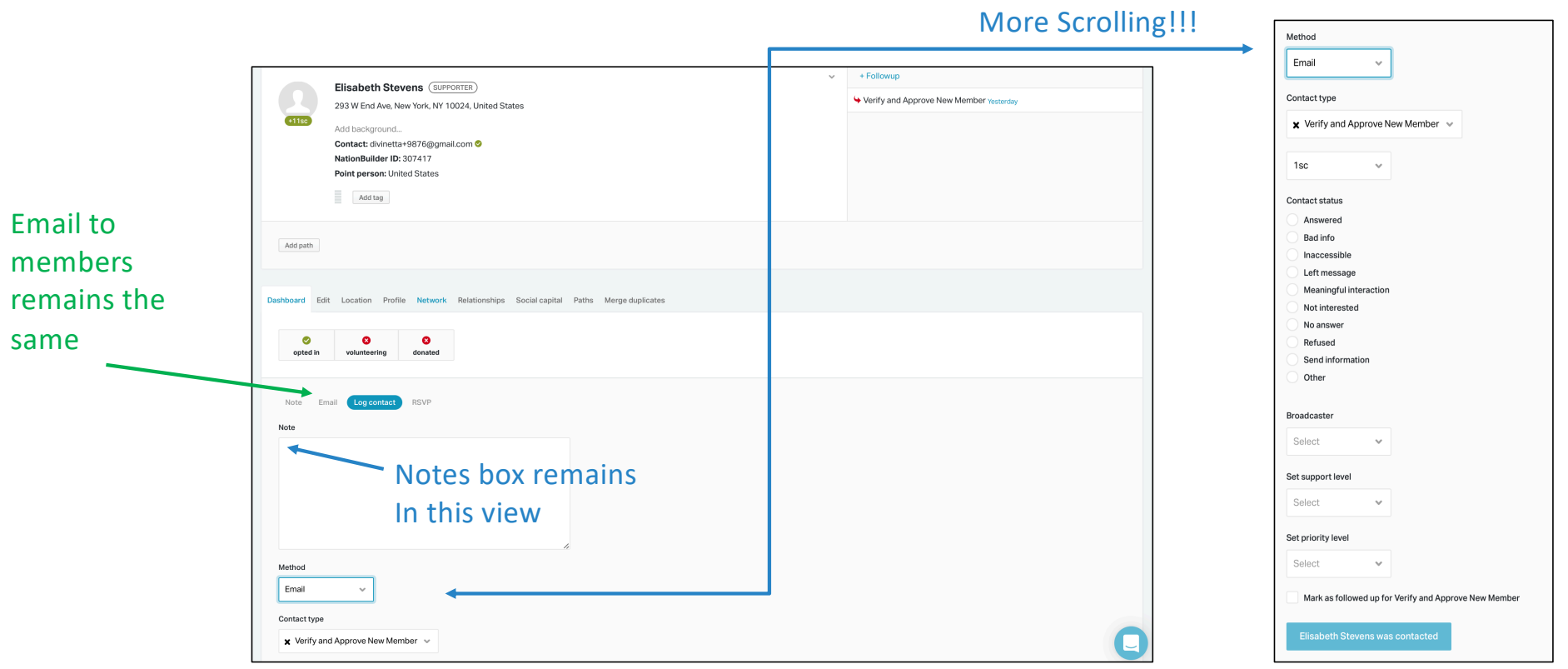

# Membership – Tags

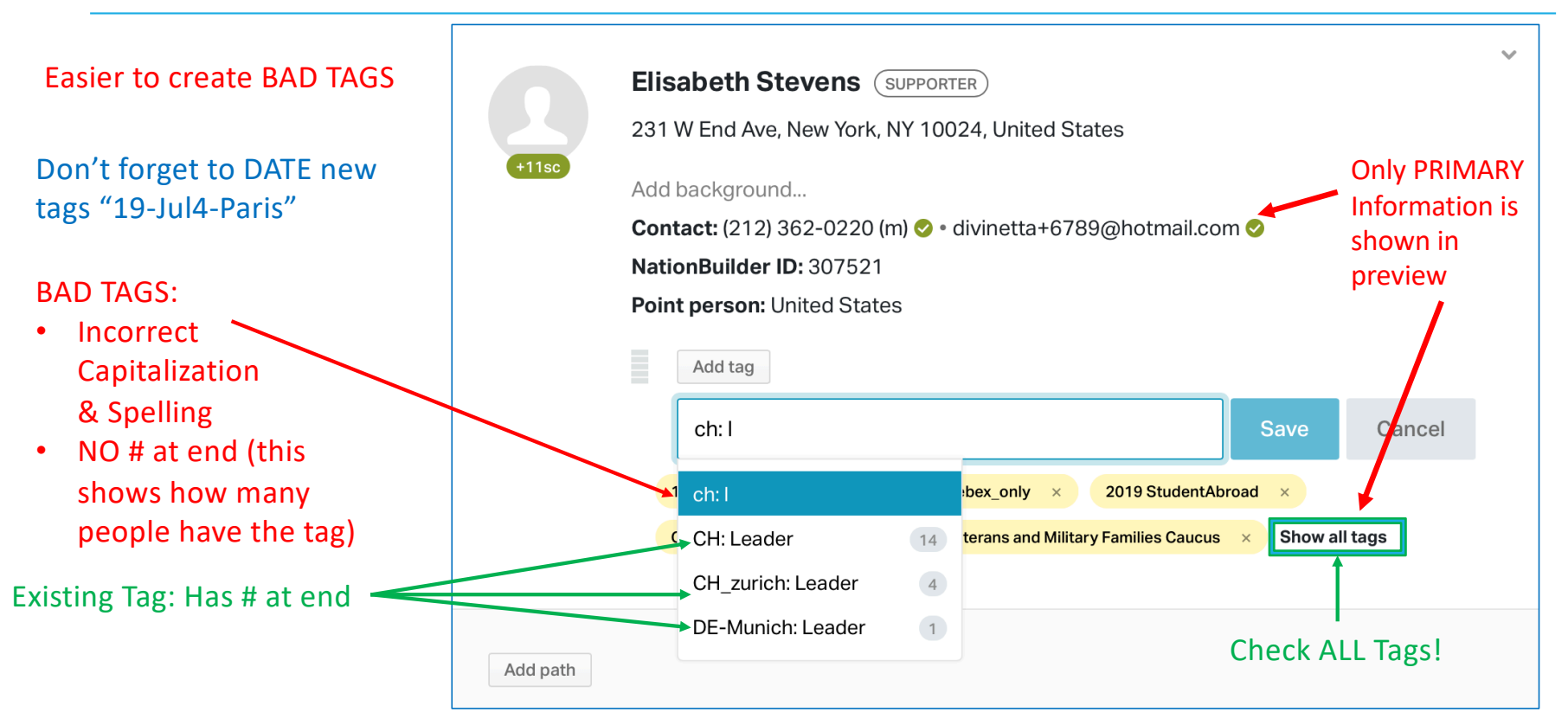

### Membership – Email Badges

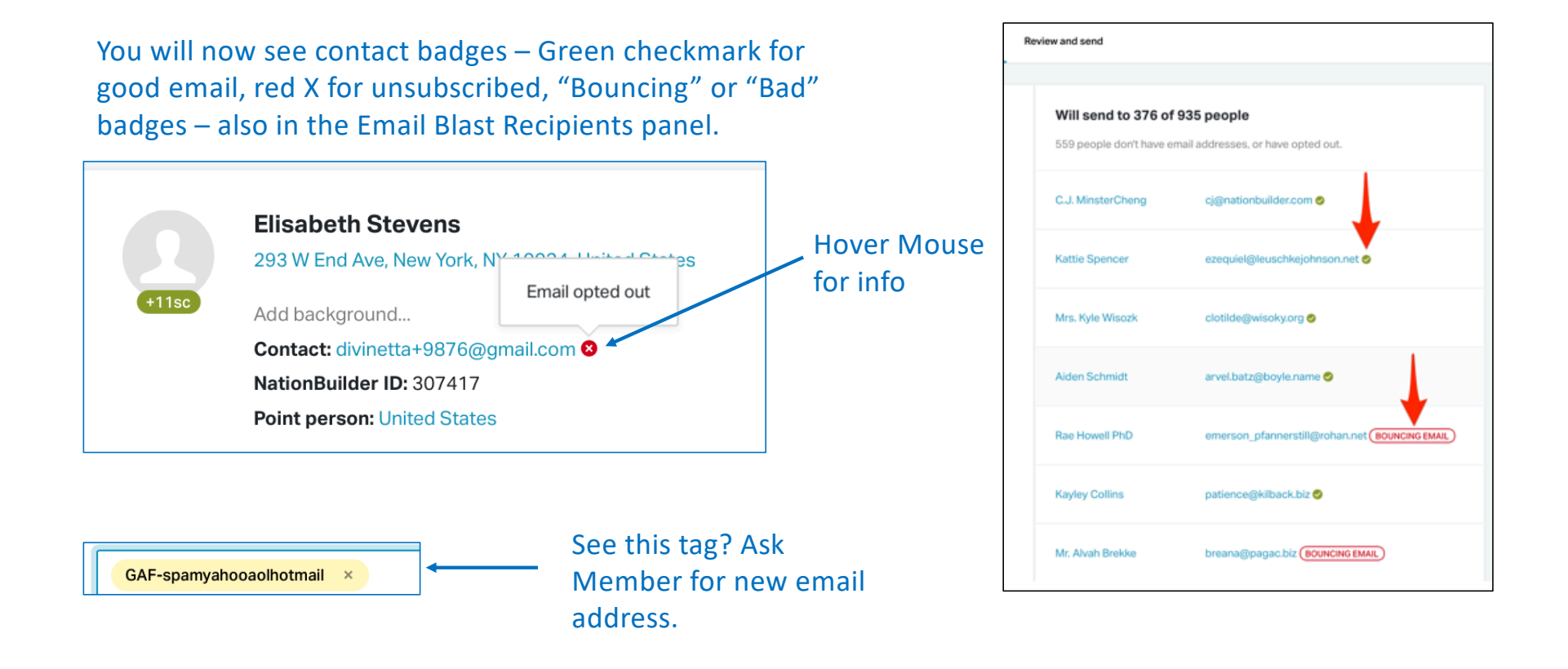

# Membership - Editing

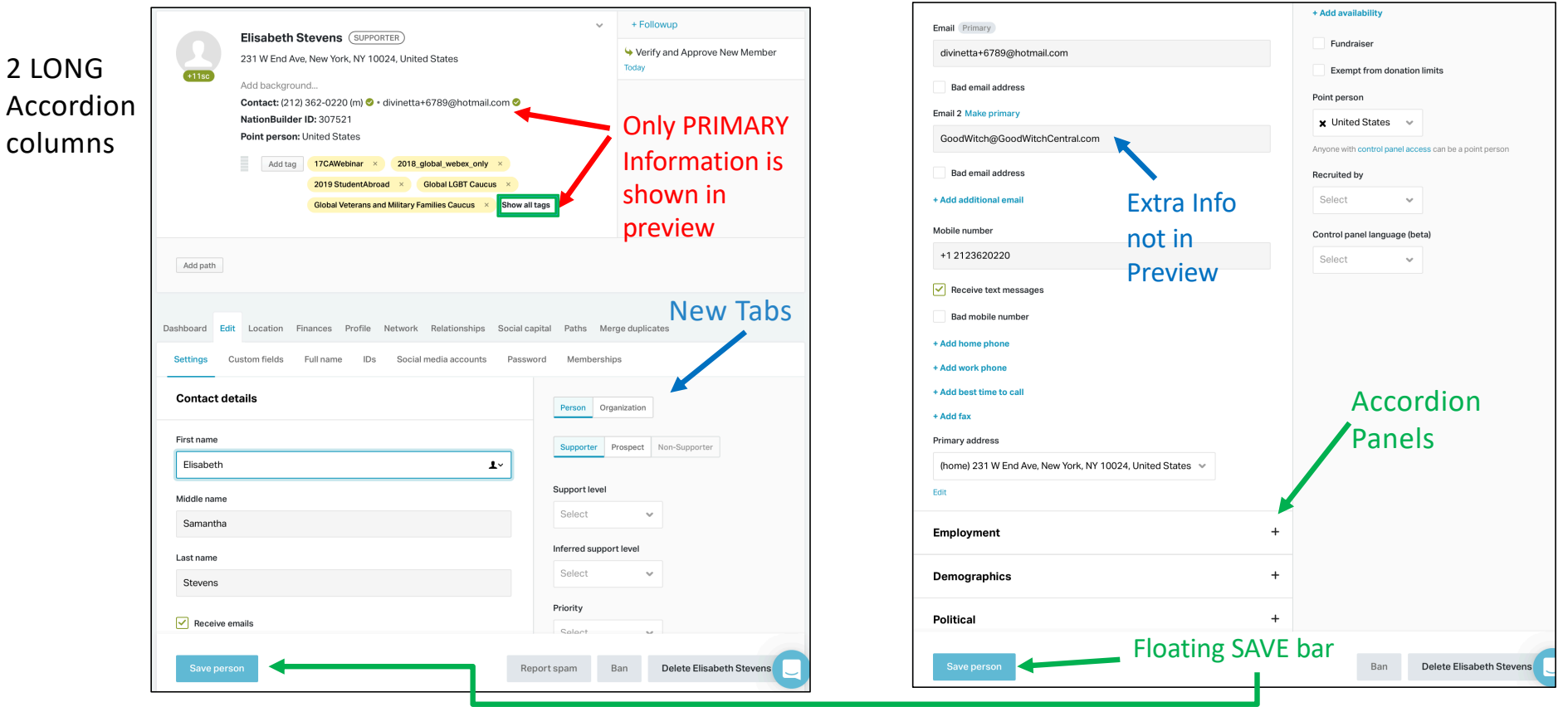